#### Feedback On Problem Set 1

Feedback on Problem Set 1

Ph.D. Course: Nodal DG-FEM for solving partial differential equations

> Allan P. Engsig-Karup Scientific Computing Section DTU Informatics Technical University of Denmark

> > August 7, 2012

Consider the linear advection equation

$$
\partial_t u + a \partial_x u = 0, \quad x \in [0, L]
$$

with IC and BC conditions

$$
u(x,0) = \sin\left(\frac{2\pi}{L}x\right), \quad u(0,t) = -\sin\left(\frac{2\pi}{L}t\right)
$$

The exact solution to this problem is given as

$$
u(x,t) = f(x - at) = \sin\left(\frac{2\pi}{L}(x - at)\right)
$$

where  $f(\cdot)$  is an arbitrary initial function.

# Feedback On Problem Set 1

% Driver script for solving the 1D advection equations Globals1D;

% Order of polymomials used for approximation  $N = 8;$ 

% Generate simple mesh  $[Nv, VX, K, ETOV] = MeshGen1D(0.0, 2.0, 10);$ 

% Initialize solver and construct grid and metric StartUp1D;

% Set initial conditions  $u = sin(x);$ 

% advection speed  $a = 2*pi;$ 

% numerical flux (stable: 0<=alpha<=1) alpha =  $1$ ;

% CFL constant CFL=0.75;

% Solve Problem FinalTime = 10; [u] = Advec1D(u,FinalTime,a,alpha);

## Feedback On Problem Set 1

function [u] = Advec1D(u, FinalTime, a, alpha) % Purpose : Integrate 1D advection until FinalTime starting with % initial the condition, u

Globals1D;  $time = 0;$ 

% Runge-Kutta residual storage  $resu = zeros(Np, K);$ 

% compute time step size dxmin =  $min(abs(x(1,:)-x(2,:)))$ ; dt = CFL\*dxmin/a; Nsteps = ceil(FinalTime/dt); dt = FinalTime/Nsteps;

% outer time step loop for tstep=1:Nsteps for  $INTRK = 1:5$ timelocal = time + rk4c(INTRK)\*dt; [rhsu] = AdvecRHS1D(u, timelocal, a, alpha); resu = rk4a(INTRK)\*resu + dt\*rhsu; u = u+rk4b(INTRK)\*resu; end; % Increment time  $time = time+dt;$ 

% Plot solution plot(x,u); drawnow; end; return

4 / 18

## Feedback On Problem Set 1

function [rhsu] = AdvecRHS1D(u,time, a,alpha)

 $%$  function [rhsu] = AdvecRHS1D(u,time) % Purpose : Evaluate RHS flux in 1D advection

Globals1D;

% form flux differences at faces df = zeros( $Mfp*Mfaces, K$ ); df(:) =  $0.5*a*(u(vmapM)-u(vmapP)).*(nx(:)-(1-a1pha));$ 

% impose boundary condition at  $x=0$ <br>uin =  $-sin(a*time)$ ;  $\sum_{i=1}^{n}$  =  $-\sin(\text{a}*\text{time})$ ; df(mapI) =  $0.5*$ a\*(u(vmapI)-uin).\*(nx(mapI)-(1-alpha));  $df(map0) = 0;$ 

% compute right hand sides of the semi-discrete PDE rhsu =  $-$ a\*rx.\*(Dr\*u) + LIFT\*(Fscale.\*(df)); return

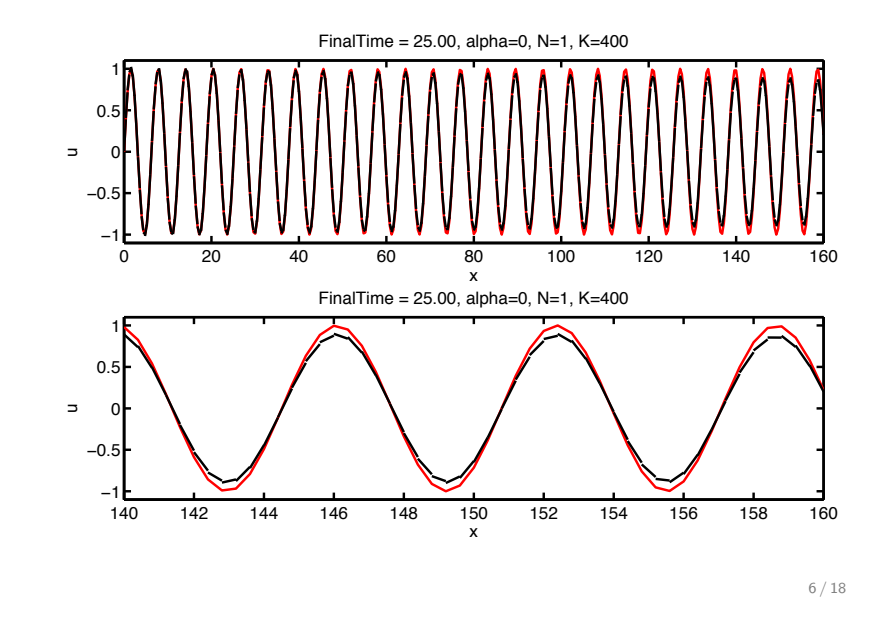

5 / 18

## Feedback on Problem Set 1

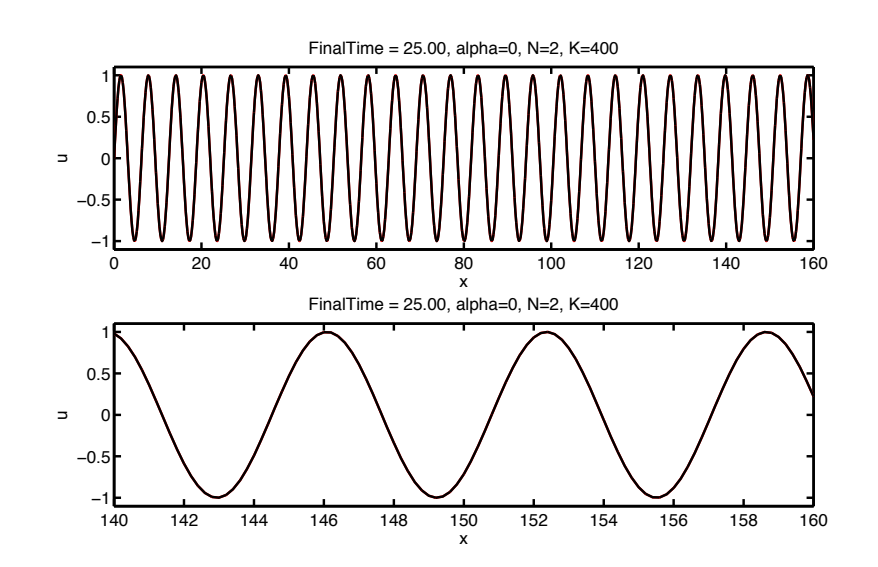

Feedback on Problem Set 1

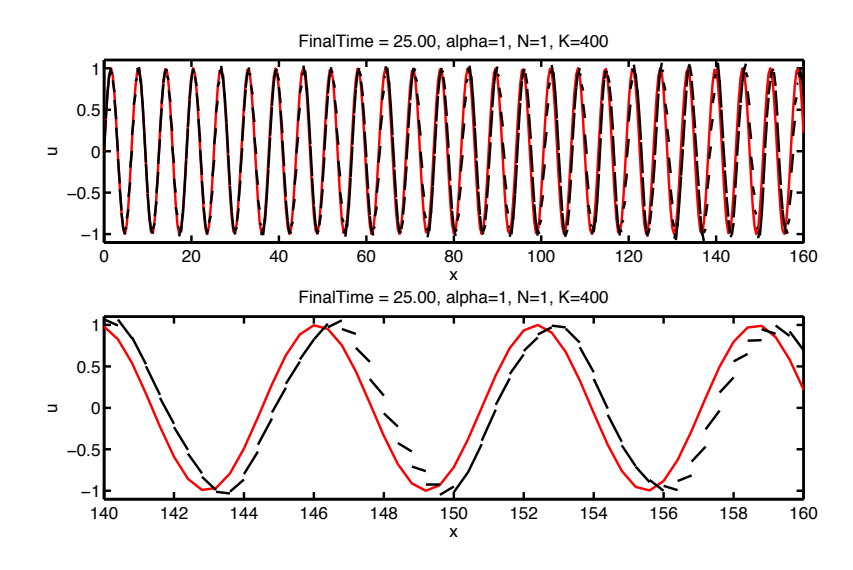

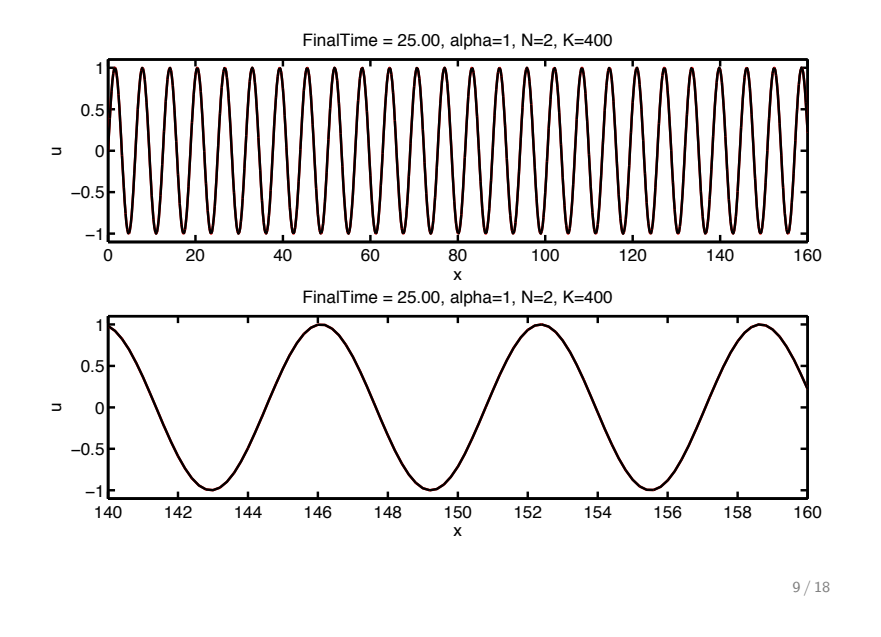

## Feedback on Problem Set 1

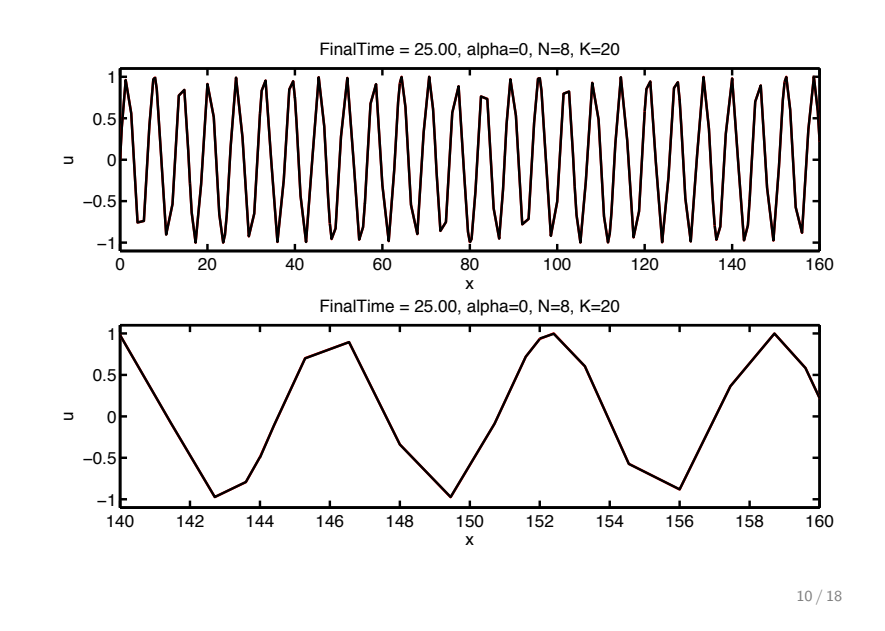

## Feedback on Problem Set 1

```
Measuring errors in the L^2 norm
ua = sin(x-a*time);err = ua - u; % compute point-wise error
M = inv(V*V');
for k = 1 : KerrL2(k) = err(:,k)'*diag(J(:,k))*M*err(:,k);
end
errL2 = sqrt(sum(errL2))
```
## Feedback on Problem Set 1

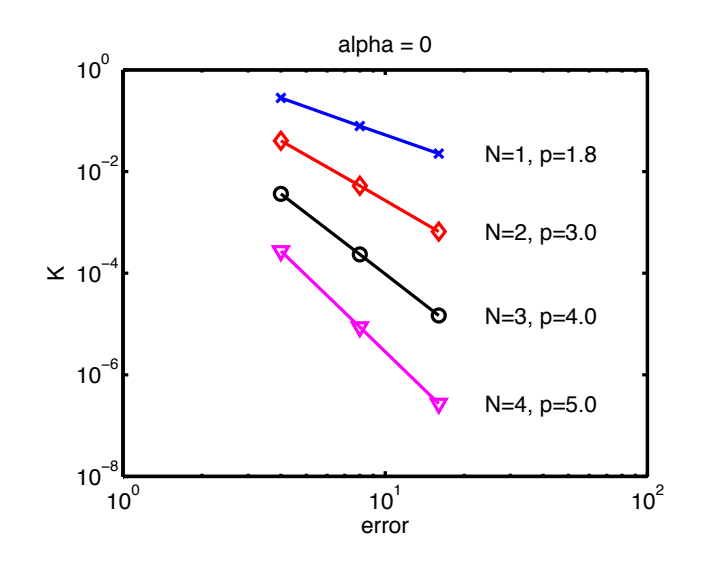

## Feedback on Problem Set 1

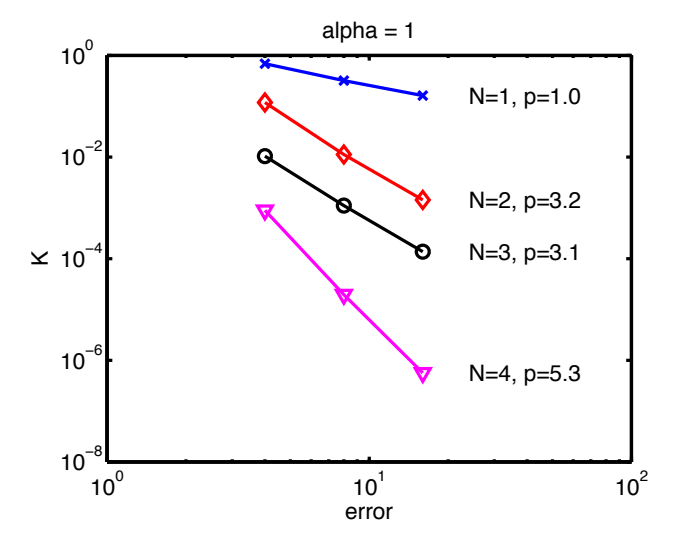

13 / 18

## Feedback on Problem Set 1

#### Weak formulation

close all, clear all, clc % Driver script for solving the 1D advection equations Globals1D;

% Order of polymomials and number of elements used for approximation  $N = 1$ ;  $K = 6$ :

% Generate simple mesh  $[$ Nv, VX, K, EToV] = MeshGen1D $(0.0, 2*pi, K)$ ;

% Initialize solver and construct grid and metric StartUp1D;  $S = inv(V*V^*) * Dr$ ; % stiffness matrix Drw = V\*V'\*S'; % weak derivative operator matrix (unscaled)

% Set initial conditions  $u = sin(x);$ 

% advection speed  $a = 2*pi;$ 

% numerical flux (stable: 0<=alpha<=1) alpha =  $0$ ;

% Solve Problem FinalTime = 2\*pi; [u,time] = Advec1Dweak(u,FinalTime,a,alpha);

#### Feedback on Problem Set 1

$$
\Delta t \propto \frac{h}{N^2}
$$

- $\triangleright$  To increase the poly. order near the stability limit we would need to decrease the time step quadratically with 1/N.
- $\triangleright$  To reduce the size of elements h, i.e. increase K, we would need to reduce the time step linearly.

#### Feedback on Problem Set 1 Weak formulation

function [u,time] = Advec1Dweak(u, FinalTime, a, alpha) % function [u] = Advec1D(u, FinalTime) % Purpose : Integrate 1D advection until FinalTime starting with % initial the condition, u<br>% hased on usk formulation based on wek formulation. Globals1D;

 $time = 0;$ 

% Runge-Kutta residual storage  $resu = zeros(Np,K);$ 

% compute time step size  $xmin = min(abs(x(1,:)-x(2,:)))$ ;  $CFL=0.125*0.75$ ; dt =  $CFL/(2*pi)*xmin$ ; dt = .5\*dt; Nsteps = ceil(FinalTime/dt); dt = FinalTime/Nsteps;

% outer time step loop for tstep=1:Nsteps for  $INTRK = 1:5$ timelocal = time + rk4c(INTRK)\*dt; [rhsu] = AdvecRHS1Dweak(u, timelocal, a, alpha); resu = rk4a(INTRK)\*resu + dt\*rhsu; u = u+rk4b(INTRK)\*resu; end; % Increment time time = time+dt; if mod(tstep,10)==0  $plot(x,u,'b.-')$  $axis([0 \max(x(:)) -1.25 1.25])$ drawnow end end<br>return  $rac{16}{18}$  return

### Feedback on Problem Set 1

#### Weak formulation

function [rhsu] = AdvecRHS1Dweak(u,time,a,alpha) % function [rhsu] = AdvecRHS1Dweak(u,time) % Purpose : Evaluate RHS flux in 1D advection Globals1D;

% form numerical flux at faces  $df = zeros(Nfp*Nfaces, K);$ df(:) =  $0.5*$ a $*$ nx(:). $*(u( vmap M)+u( vmap P))$ ; % central

% impose boundary condition at x=0  $\sin$  =  $-\sin(\text{a}*\text{time})$ : df(mapI) =  $0.5*$ a\*nx(mapI).\*(u(vmapI)+uin); % central  $df(\text{map0}) = 0.5 * a * nx(\text{map0}).*(u(\text{map0}) * 2);$  % central

% compute right hand sides of the semi-discrete PDE rhsu =  $+a*rx.*(Drwu) - LIFT*(Fscale.*(df));$ return

#### Feedback on Problem Set 1

The "energy method" can be used to show that PDEs are well-posed and solutions are stable (finite "energy").

Consider the linear advection equation

$$
u_t + au_x = 0, \quad x \in [-1, 1], \quad a > 0
$$

subject to initial conditions  $u(x, 0) = f(x)$  and periodic boundary conditions  $u(-1, t) = u(1, t)$ . The problem is well-posed if the "energy" of the solution can be bounded by the initial data

$$
||u(\cdot,t)|| \leq Ce^{\alpha T}||f(\cdot)||, \quad C, \alpha > 0
$$

We can try and show that this is the case by considering the  $L^2$ norm  $||u||^2 = \int_{-1}^{1} u^2 dx$ 

$$
\frac{\partial}{\partial t}||u||^2 = 2\int_{-1}^1 u_t u dx = -2\int_{-1}^1 au_x u dx
$$

$$
= -\int_{-1}^1 a(u^2)_x dx = -a(u(1)^2 - u(-1)^2)
$$

17 / 18